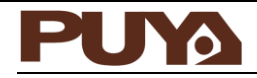

# **User Guide** PY32F003 (TSSOP20) - Start Kit User Guide

### **Introduction**

The development board uses PY32F003 as the main controller. This development board provides a simple hardware development environment for Puya chips with 32-bit ARM® Cortex® -M0+ CPU cores. The development board uses the mini-USB interface as the power supply. Provide peripheral resources including expansion pins and SWD, Reset, Boot, User button key, Reset key, LED and other peripheral resources. This document provides detailed hardware schematics and associated applications.

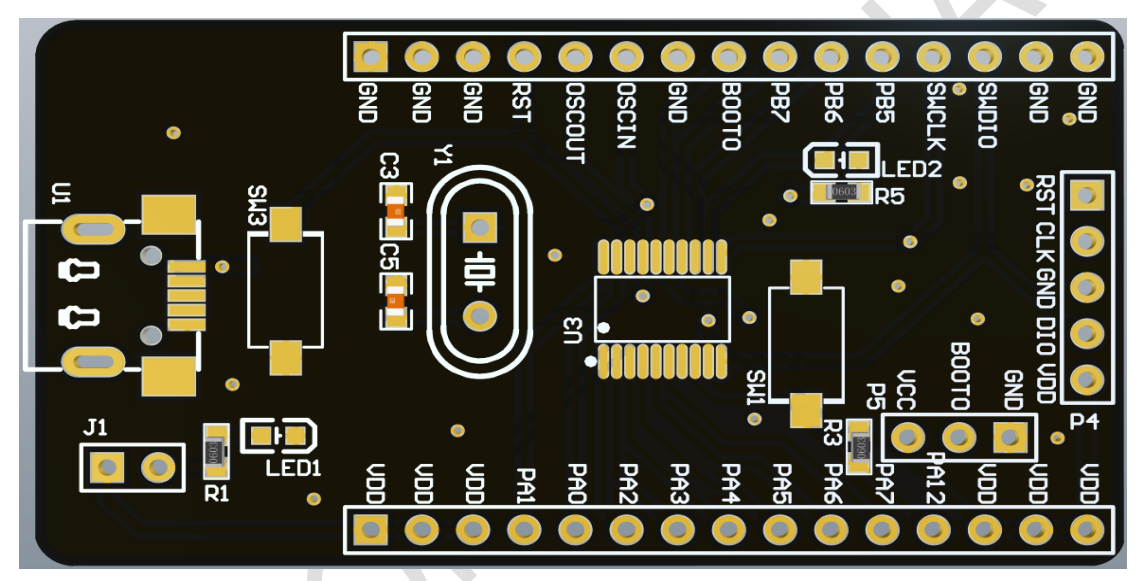

### **Contents**

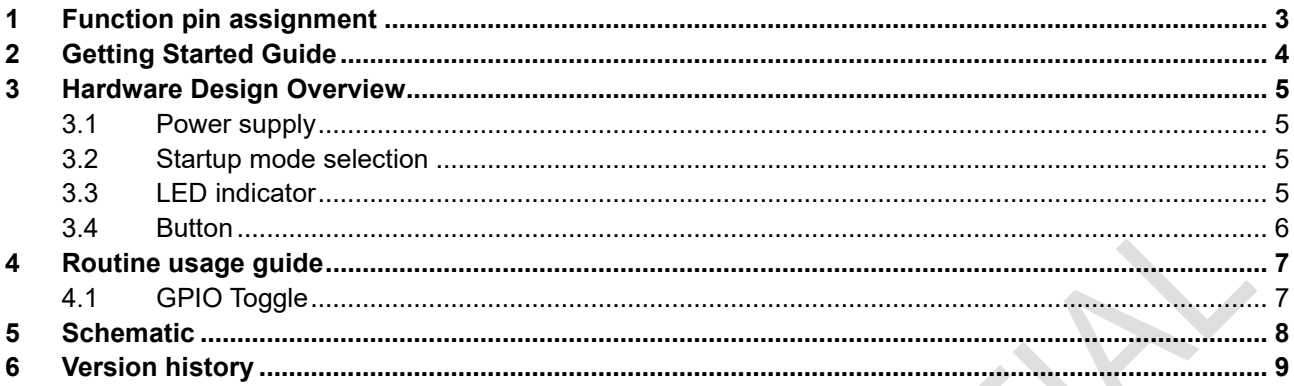

# **1 Function pin assignment**

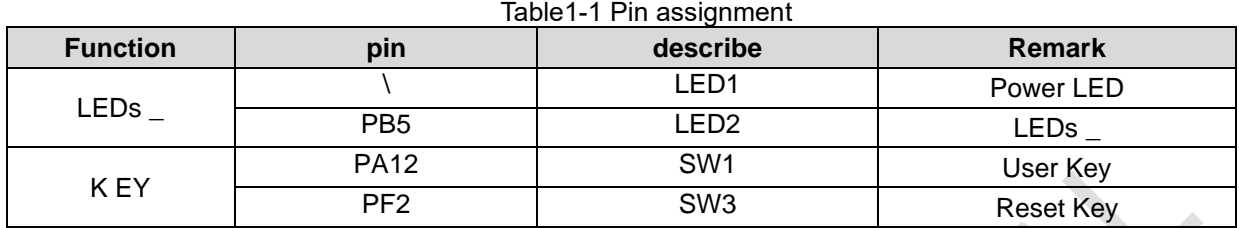

### **2 Getting Started Guide**

The development board uses a mini-USB to LDO to provide 3.3V power. In order to download programs to the development board, a mini-USB cable is required. Select the correct boot mode, connect the USB cable, if LED1 is lit, it means the power connection is correct. The routines are only available in the Keil version.

### **3 Hardware Design Overview**

#### 3.1 Power supply

Figure 3.1-1 Schematic diagram of power supply

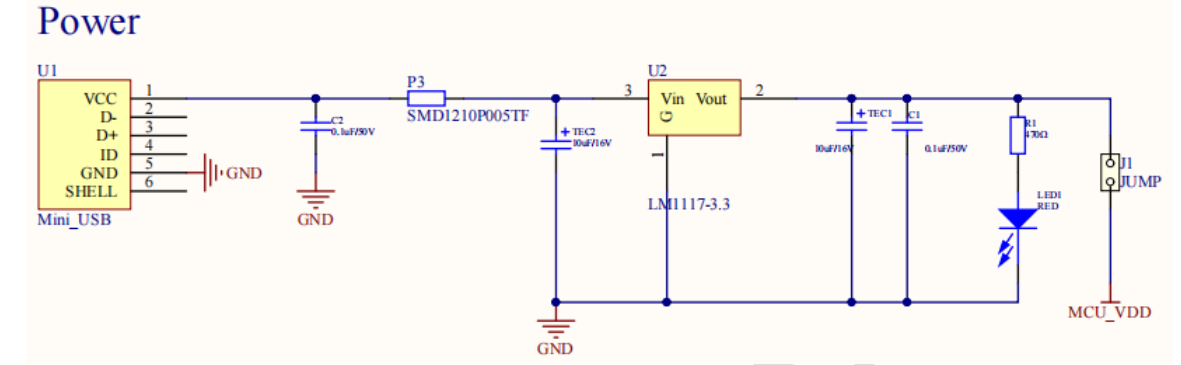

#### 3.2 Startup mode selection

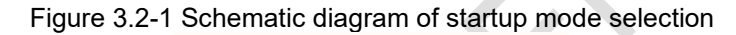

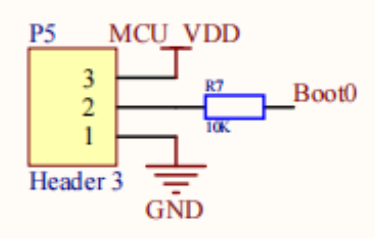

Through BOOT0 pin and boot configuration bit nBOOT1 (stored in Option bytes), three different boot modes can be selected, as shown in the following table:

Table 4.2- 1 Startup mode configuration

| nBoot1 bit | <b>BOOT0</b> pin | boot mode                             |
|------------|------------------|---------------------------------------|
|            |                  | Select Main flash as the boot area    |
|            |                  | Select System memory as the boot area |
|            |                  | Select SRAM as the boot area          |

3.3 LED indicator

Figure 3 3 LED functional schematic diagram

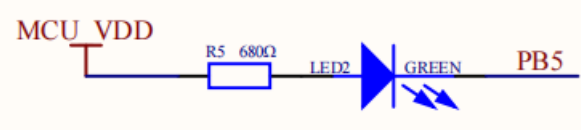

#### 3.4 Button

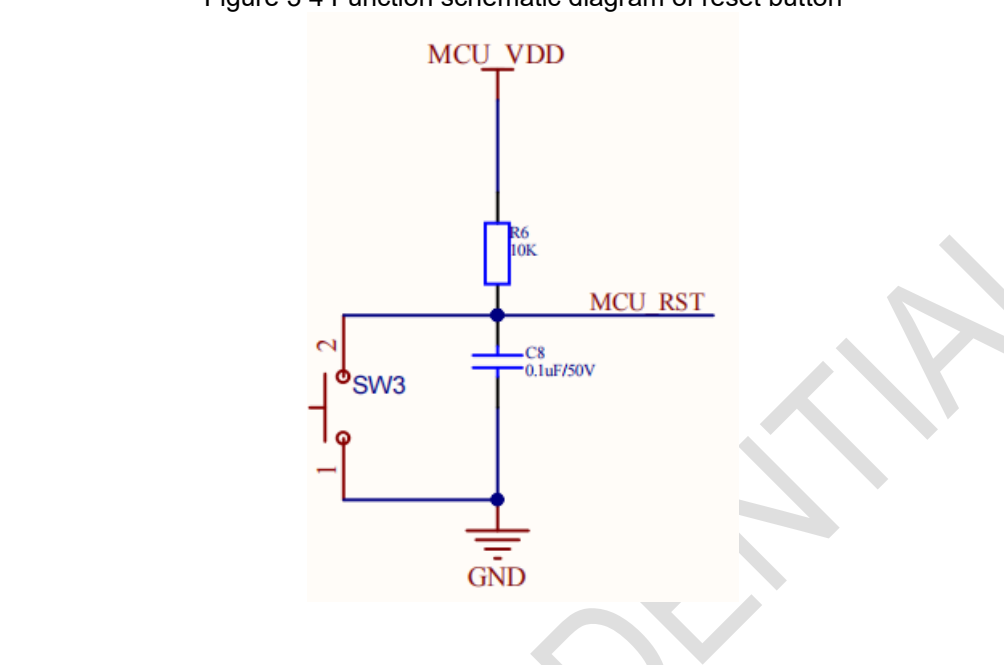

Figure 3 4 Function schematic diagram of reset button

### **4 Routine usage guide**

- 4.1 GPIO Toggle
	- 4.1.1 DEMO purpose

This routine includes the following functions of the MCU:

- Learn to use GPIO to control LEDs<br>● Learn to use SvsTick to generate de
- ⚫ Learn to use SysTick to generate delays

There is 1 LED on the development board. The LEDs are controlled via GPIO. This example will describe how to light up an LED.

4.1.2 D EMO execution result

Download the program <GPIO\_Toggle> to the development board, the LED blinks.

## **5 Schematic**

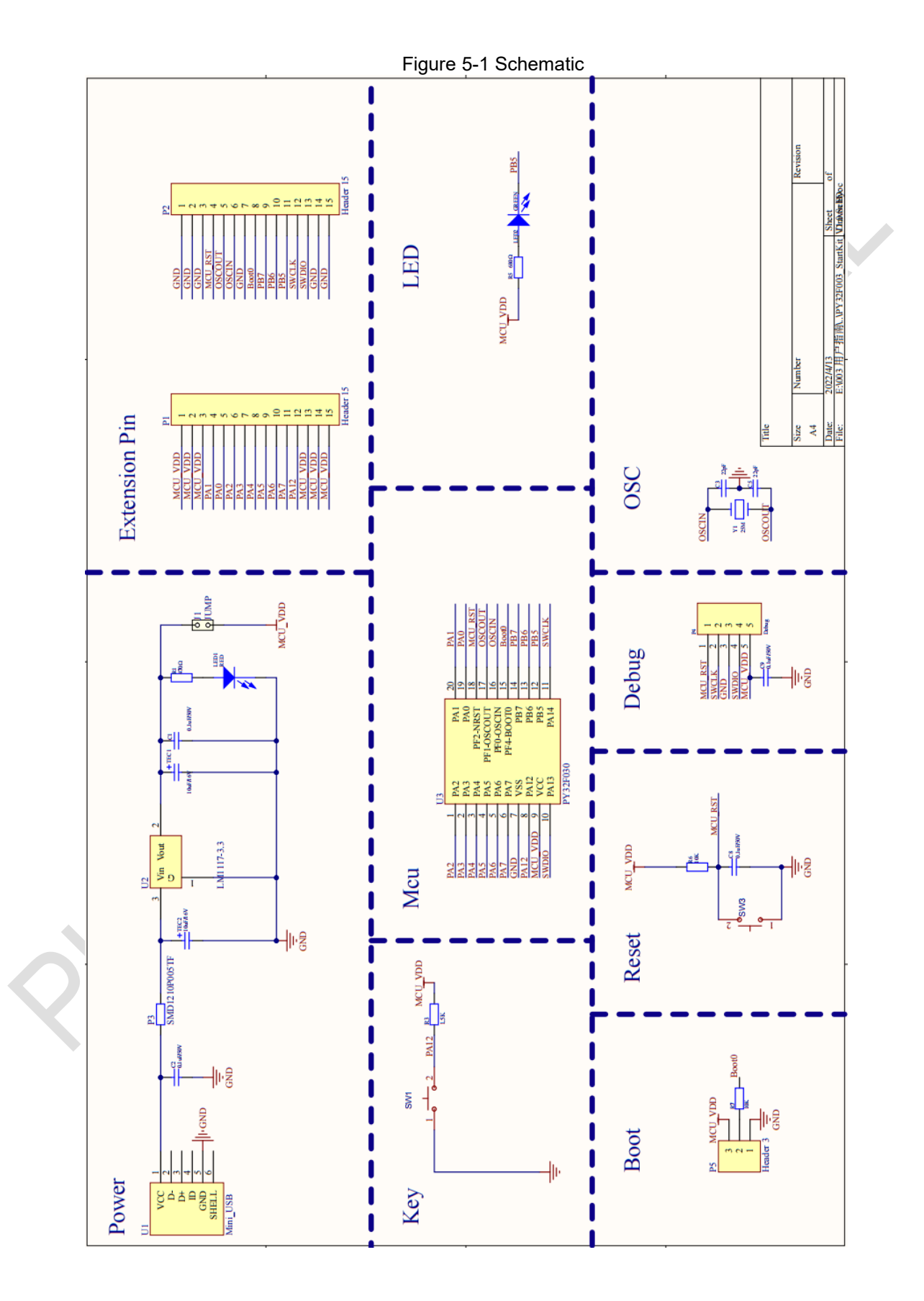

### **6 Version history**

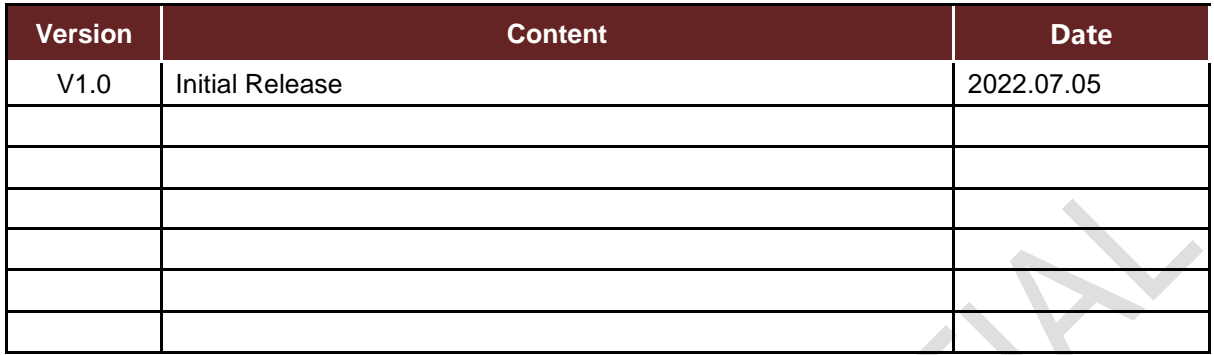

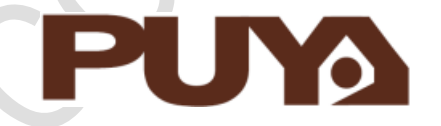

# Puya Semiconductor Co., Ltd.

#### **IMPORTANT NOTICE**

Puya Semiconductor reserves the right to make changes without further notice to any products or specifications herein. Puya Semiconductor does not assume any responsibility for use of any its products for any particular purpose, nor does Puya Semiconductor assume any liability arising out of the application or use of any its products or circuits. Puya Semiconductor does not convey any license under its patent rights or other rights nor the rights of others.

# **X-ON Electronics**

Largest Supplier of Electrical and Electronic Components

*Click to view similar products for* [Development Boards & Kits - ARM](https://www.xonelec.com/category/embedded-solutions/engineering-tools/embedded-development-tools/embedded-processor-development-kits/development-boards-kits-arm) *category:*

*Click to view products by* [PUYA](https://www.xonelec.com/manufacturer/puya) *manufacturer:* 

Other Similar products are found below :

[CY4541](https://www.xonelec.com/mpn/infineon/cy4541) [OM13090UL](https://www.xonelec.com/mpn/nxp/om13090ul) [Raspberry Pi 4 Model B,8GB](https://www.xonelec.com/mpn/raspberrypi/raspberrypi4modelb8gb) [YR0K77210B000BE](https://www.xonelec.com/mpn/renesas/yr0k77210b000be) [B-U585I-IOT02A](https://www.xonelec.com/mpn/stmicroelectronics/bu585iiot02a) [NUCLEO-C031C6](https://www.xonelec.com/mpn/stmicroelectronics/nucleoc031c6) [NUCLEO-U5A5ZJ-Q](https://www.xonelec.com/mpn/stmicroelectronics/nucleou5a5zjq) [NUCLEO-WL55JC1](https://www.xonelec.com/mpn/stmicroelectronics/nucleowl55jc1) [STM32MP135F-DK](https://www.xonelec.com/mpn/stmicroelectronics/stm32mp135fdk) [ZDSD-Pinboard](https://www.xonelec.com/mpn/zetta/zdsdpinboard) [081ZYKFB](https://www.xonelec.com/mpn/linkosemiconductor/081zykfb) [LKS32MC034DOF6Q8-k](https://www.xonelec.com/mpn/linkosemiconductor/lks32mc034dof6q8k) [LKS32MC077MBS8-K](https://www.xonelec.com/mpn/linkosemiconductor/lks32mc077mbs8k) [LKS32MC038Y6P8B-K](https://www.xonelec.com/mpn/linkosemiconductor/lks32mc038y6p8bk) [LKS32MC071DOC8T8-K](https://www.xonelec.com/mpn/linkosemiconductor/lks32mc071doc8t8k) [LKS32MC074DOF8Q8-K](https://www.xonelec.com/mpn/linkosemiconductor/lks32mc074dof8q8k) [LKS32MC071CBT8-K](https://www.xonelec.com/mpn/linkosemiconductor/lks32mc071cbt8k) [LKS32MC038Y6P8-k](https://www.xonelec.com/mpn/linkosemiconductor/lks32mc038y6p8k) [Ai-WB2-32S-](https://www.xonelec.com/mpn/aithinker/aiwb232skit)[Kit](https://www.xonelec.com/mpn/aithinker/aiwb232skit) [GD32E103T-START](https://www.xonelec.com/mpn/gigadevice/gd32e103tstart) [GD32L233K-START](https://www.xonelec.com/mpn/gigadevice/gd32l233kstart) [RTK7F124FPC01000BJ](https://www.xonelec.com/mpn/renesas/rtk7f124fpc01000bj) [XDS601](https://www.xonelec.com/mpn/xds/xds601) [RP2040-Tiny](https://www.xonelec.com/mpn/waveshare/rp2040tiny) [M6G2C-256LI](https://www.xonelec.com/mpn/zhiyuan/m6g2c256li) [YT37](https://www.xonelec.com/mpn/ytl/yt37) [LKS32MC033H6P8B-K](https://www.xonelec.com/mpn/linkosemiconductor/lks32mc033h6p8bk) [VC-02-Kit\\_EN](https://www.xonelec.com/mpn/aithinker/vc02kiten) [Ra-08H-Kit](https://www.xonelec.com/mpn/aithinker/ra08hkit) [Hi-12FL-Kit](https://www.xonelec.com/mpn/aithinker/hi12flkit) [PB-03M-Kit](https://www.xonelec.com/mpn/aithinker/pb03mkit) [Ai-WB2-13-Kit](https://www.xonelec.com/mpn/aithinker/aiwb213kit) [PB-03F-Kit](https://www.xonelec.com/mpn/aithinker/pb03fkit) [Ra-08-Kit](https://www.xonelec.com/mpn/aithinker/ra08kit) [Hi-07SL-Kit](https://www.xonelec.com/mpn/aithinker/hi07slkit) [Hi-](https://www.xonelec.com/mpn/aithinker/hi07skit)[07S-Kit](https://www.xonelec.com/mpn/aithinker/hi07skit) [Ai-WB2-12F-Kit](https://www.xonelec.com/mpn/aithinker/aiwb212fkit) [PB-03-Kit](https://www.xonelec.com/mpn/aithinker/pb03kit) [Hi-12F-Kit](https://www.xonelec.com/mpn/aithinker/hi12fkit) [AT-START-F437](https://www.xonelec.com/mpn/artery/atstartf437) [AT-START-F407](https://www.xonelec.com/mpn/artery/atstartf407) [E104-BT40-TB](https://www.xonelec.com/mpn/ebyte/e104bt40tb) [FT8132Q-3HALL-FOC+EMF](https://www.xonelec.com/mpn/fortior/ft8132q3hallfocemf) [APM32F072VBT6](https://www.xonelec.com/mpn/apexmic/apm32f072vbt6) [APM32F091VC MINI](https://www.xonelec.com/mpn/apexmic/apm32f091vcmini) [APM32F407IG-MINIBOARD](https://www.xonelec.com/mpn/apexmic/apm32f407igminiboard) [APM32F003F6P6-MINIBOARD](https://www.xonelec.com/mpn/apexmic/apm32f003f6p6miniboard) [APM32F051R8 MINI](https://www.xonelec.com/mpn/apexmic/apm32f051r8mini) [GD32EPRTV-START](https://www.xonelec.com/mpn/gigadevice/gd32eprtvstart) [GD32FPRT-START](https://www.xonelec.com/mpn/gigadevice/gd32fprtstart)